# **WORKSHEET INSTRUCTIONS**

The Foundation relies on Truman Scholars to calculate their scholarship payments on the *Truman Scholar Payment Request Form (PRF)*. To determine the amount the Foundation owes you, use the *Worksheet for Payment Request Form* (below) and follow these instructions for its completion. Do not submit this worksheet with your **PRF**.

You will need the information provided by the Financial Aid Office on the **Truman Scholar Educational Expenses and Support Form (EESF)** to calculate your payment request. You must submit the **EESF** with your first payment request of the academic year and with a request for support for summer study.

#### **Part A: Expenses**

Lines A1-A5: Enter the amounts from the **EESF** for Tuition, Fees, Books, Room and Board on Lines A1-A4 and total in Line A4a. Enter Additional Expenses on Line A5.

Lines A6, A7, A9, A11: The figures from the **EESF** are for the entire school year. Divide the figures in Lines A1, A2, A4 and A5 by 2 if you will be on a semester system or by 3 if you are on a trimester or quarter system to make the entries on Lines A6, A7, A9 and A11.

Line A8: The Foundation's maximum payment per year for books is \$1000. Divide the figure from the **EESF** by 2 (semester) or 3 (trimester or quarter). Enter the lower of the maximum figure (\$500 or \$333) or the **EESF** figure (divided by 2 or 3).

Line A10: Add Costs from Lines A6-A9 and enter total.

#### SUMMER SCHOOL:

If you are making a payment request for a summer term you must:

- 1. Obtain an **EESF** with part 8a and 9 completed for the summer term.
- 2. Leave Lines A1-A5 of the Worksheet blank.
- 3. Transfer the amounts from 8a of the **EESF** to Lines A6, A7, A8, A9 & A11.
- 4. Proceed with Worksheet according to directions.

# **Part B: Financial Support and Aid for THIS TERM.**

**Do not** include your own earnings or savings, loans, support from your family or support from the Department of Veteran Affairs.

**Include** all scholarships, grants and tuition and fee waivers you will receive this term other than the Truman Scholarship. This covers: Fellowships, Pell Grants, Work Study, and all other need-based or merit-based assistance.

Enter amounts for this **THIS TERM only**.

**Undesignated Support:** Classify the support as **Undesignated** if the source of the support does not specify how the support is to be used. Pell Grants are an example of undesignated support.

**Designated Support**: Classify the support as Designated if the source specifies how it is to be used. For example: tuition; tuition and books; or tuition and room and board. Tuition and fee waivers are designated support.

Lines B1-5: List all sources and amounts of **undesignated** support. If you have more than five undesignated sources, list the additional ones with the amounts on a separate sheet.

Line B6: Add the amounts on Lines B1-5 plus any other **undesignated** support you have listed on a separate sheet and enter the total here.

Lines B7-11: List the sources and amounts of **designated** support. If you have more than five designated sources, list the additional ones with the amounts on a separate sheet.

Line B12: Add the amounts on Lines B7-B11 plus any other **designated** support you have listed on a separate sheet and enter the total here.

### **Part C: Maximum Truman Scholarship Payments**

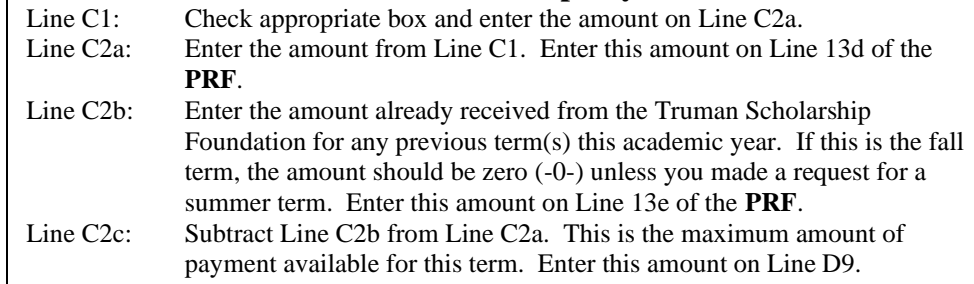

## **Part D: Payment Request Calculation**

- Line D1: Undesignated support: Enter the amount from Line B6
- Line D2: Additional Expenses: Enter the amount from Line A11.
- Line D3: Remaining Undesignated Support: Subtract Line D2 fom D1. Enter the result on Line D3. If Line D2 is larger than D1, enter zero (-0-).
- Line D4: Designated support: Enter the amount from Line B12.
- Line D5: Add Lines D3 and D4 and enter the amount on Lines D5 and D7.
- Line D6: Total Allowable Expenses: Enter the amount from Line A10.
- Line D7: Enter the amount from Line D5.
- Line D8: Subtract Line D7 from D6 and enter the amount here.
- Line D9: Maximum Payment: Enter the amount determined in C2c.
- Line D10: Payment request: Enter D8 of D9, whichever is smaller. Enter on Line 13f of PRF.

Page 1 of 2